#### **C++ Constructor Insanity** CSE 333 Spring 2019

**Instructor:** Justin Hsia

#### **Teaching Assistants:**

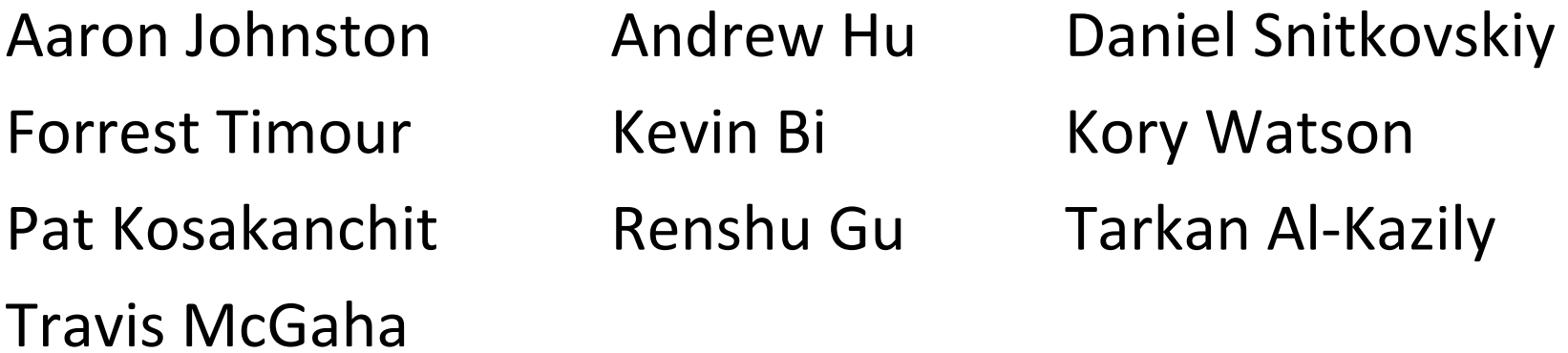

### **Administrivia**

- Exercise 9 released today, due Friday
	- Write a substantive class in C++ (but no dynamic allocation yet)
	- **STATE** First submitted Makefile!
- Homework 2 due next Thursday (5/2)
	- File system crawler, indexer, and search engine
	- • Note: libhw1.a (yours or ours) and the.h files from hw1 need to be in right directory ( $\sim$ yourgit/hw1/)
	- **Note: use Ctrl-D to exit** searchshell, test on directory of small self‐made files

## **Class Definition (.h file)**

Point.h

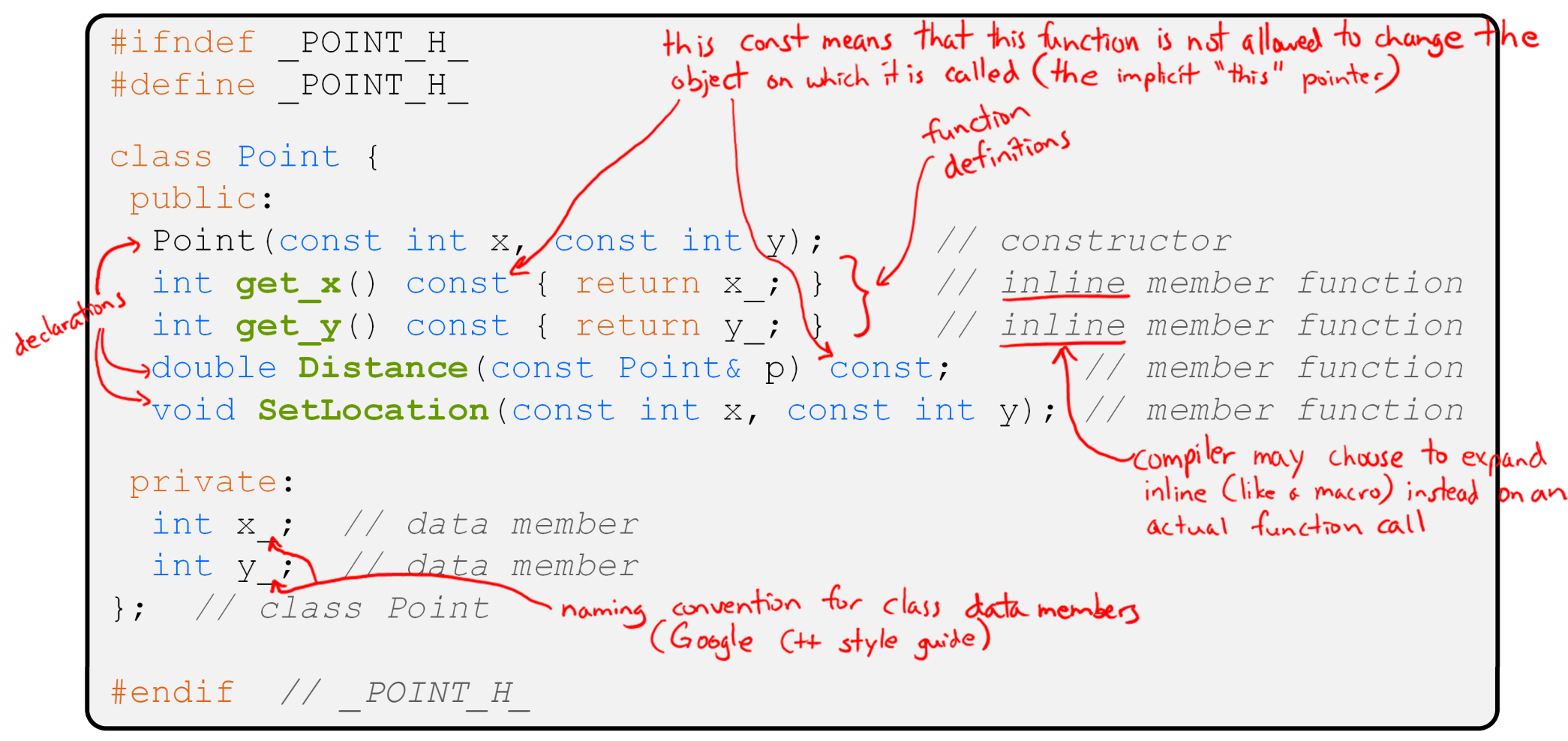

# **Class Member Definitions (.cc file)**

Point.cc

#include <cmath> #include "Point.h" Point::**Point**(const int x, const int y) { x\_ = x; this->y\_ = y; *// "this->" is optional unless name conflicts* } double Point::**Distance**(const Point& p) const { *// We can access p's x\_ and y\_ variables either through the // get\_x(), get\_y() accessor functions or the x\_, y\_ private // member variables directly, since we're in a member // function of the same class.* double distance = (x\_ - p.**get\_x**()) \* (x\_ - p.**get\_x**()); distance += (y\_ - p.y\_) \* (y\_ - p.y\_); return **sqrt**(distance); } void Point::**SetLocation**(const int x, const int y) { x\_ = x; y\_ = y; }

## **Class Usage (.cc file)**

#### usepoint.cc

```
#include <iostream>
#include "Point.h"
using namespace std;
int main(int argc, char** argv) {
  Point p1(1, 2); // allocate a new Point on the Stack<sup>l</sup> calls defined
  Point p2(4, 6); // allocate a new Point on the Stack \int constructor
  cout << "p1 is: (" << p1.get_x() << ", ";
  cout << pl.get y() << ")" << endl;
  cout << "p2 is: (" << p2.get_x() << ", ";
  cout \langle\langle p2.get y() \langle\langle ")" \langle\langle endl;
  cout << "dist : " << p1.Distance(p2) << endl;
  return 0;
                             "dot notation" used for member functions
}
```
 $p\rightarrow get-x()$ ;  $\iff$   $(*)$ ,  $get x()$ ;  $Point^*$  p;

#### **struct vs. class**

- In C, a struct can only contain data fields
	- No methods and all fields are always accessible
- In C++, struct and class are (nearly) the same!
	- Both can have methods and member visibility (public/private/protected)
	- Minor difference: members are default *public* in a struct and default *private* in a class
- $\frac{1}{2}$  Common style convention:
	- **Use struct for simple bundles of data**
	- $\blacksquare$  Use  $\mathtt{class}$  for abstractions with data + functions

## **Lecture Outline**

- **Constructors**
- Copy Constructors
- Assignment
- **Destructors**

#### **Constructors**

- A constructor (ctor) initializes a newly‐instantiated object
	- A class can have multiple constructors that differ in parameters
		- Which one is invoked depends on *how* the object is instantiated
- 参 Written with the class name as the method name: Point(const int x, const int y);
	- C++ will automatically create a synthesized default constructor if you have *no* user‐defined constructors
		- Takes no arguments and calls the default ctor on all non‐"plain old data" (non‐POD) member variables
		- Synthesized default ctor will fail if you have non‐initialized const or reference data members

### **Synthesized Default Constructor**

```
class SimplePoint {
public:
 // no constructors declared!
 int get_x() const { return x_; } // inline member function
 int get_y() const { return y_; } // inline member function
 double Distance(const SimplePoint& p) const;
 void SetLocation(const int x, const int y);
private:
 int x_; // data member
 int y_; // data member
}; // class SimplePoint SimplePoint.h
```

```
#include "SimplePoint.h"
... // definitions for Distance() and SetLocation()
int main(int argc, char** argv) {
 SimplePoint x; // invokes synthesized default constructor
  return EXIT_SUCCESS;
}
                                                      SimplePoint.cc
```
# **Synthesized Default Constructor**

 If you define *any* constructors, C++ assumes you have defined all the ones you intend to be available and will *not* add any others

```
#include "SimplePoint.h"
// defining a constructor with two arguments
SimplePoint::SimplePoint(const int x, const int y) {
 X = X;y = y;} 
void foo() {
 SimplePoint x; // compiler error: if you define any 
                        // ctors, C++ will NOT synthesize a 
                        // default constructor for you.
 SimplePoint y(1, 2); // works: invokes the 2-int-arguments
                        // constructor
}
```
## **Multiple Constructors (overloading)**

```
#include "SimplePoint.h"
// default constructor
SimplePoint::SimplePoint() {
 x = 0;y_{-} = 0;}
// constructor with two arguments
SimplePoint::SimplePoint(const int x, const int y) {
 X = X;y = y;} 
void foo() {
 SimplePoint x; // invokes the default constructor
 SimplePoint a[3]; // invokes the default ctor 3 times
  SimplePoint y(1, 2); // invokes the 2-int-arguments ctor
}
```
## **Initialization Lists**

- C++ lets you *optionally* declare an initialization list as part of a constructor definition
	- Initializes fields according to parameters in the list
	- The following two are (nearly) identical:

```
Point::Point(const int x, const int y) {
 X = X;y = y;std::cout << "Point constructed: (" << x << ",";
 std::cout << y << ")" << std::endl;
}
```
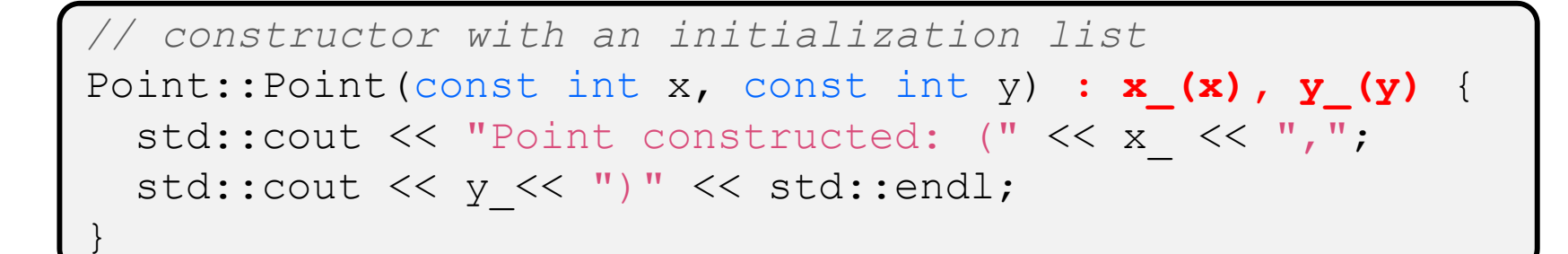

## **Initialization vs. Construction**

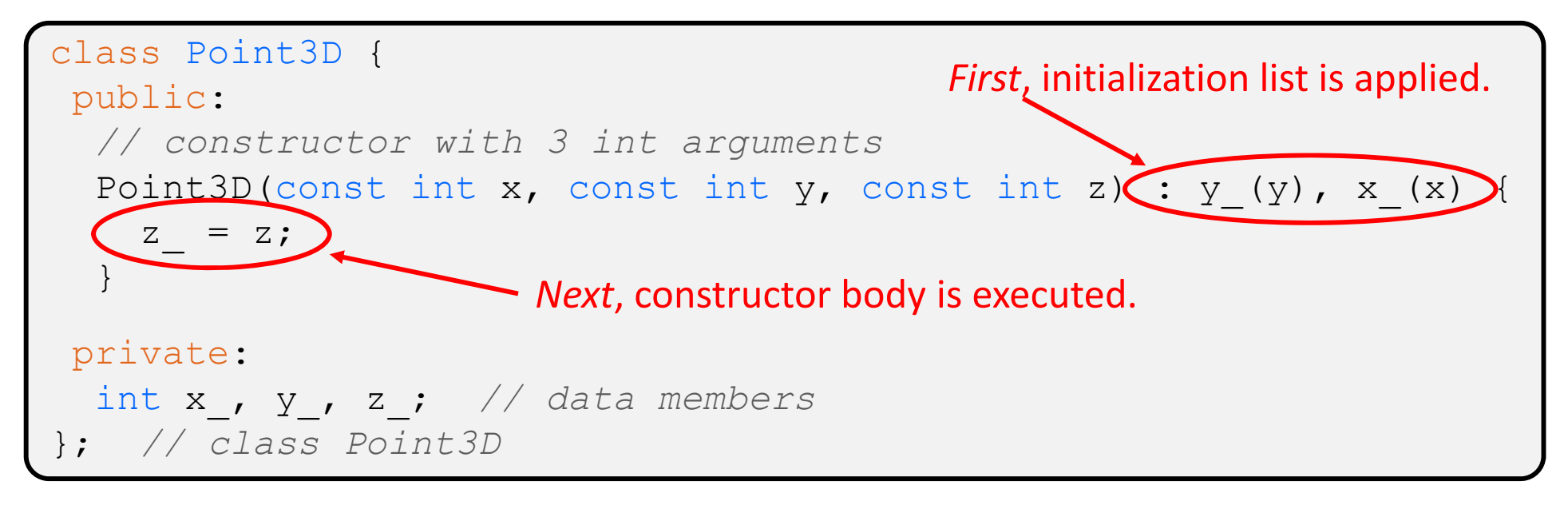

- $\mathbb{R}^n$  Data members in initializer list are initialized in the order they are defined in the class, not by the initialization list ordering (**!**)
	- Data members that don't appear in the initialization list are *default initialized/constructed* before body is executed
- **Initialization preferred to assignment to avoid extra steps** 
	- Real code should never mix the two styles

## **Lecture Outline**

- Constructors
- **Copy Constructors**
- Assignment
- **Destructors**

### **Copy Constructors**

- C++ has the notion of a copy constructor (cctor)
	- Used to create a new object as a copy of an existing object

```
Point::Point(const int x, const int y) : x (x), y (y) { }
// copy constructor
Point::Point(const Point& copyme) {
 x = copyme.x;y = copyme.y;}
void foo() {
  Point x(1, 2); // invokes the 2-int-arguments constructor
 Point y(x); // invokes the copy constructor
                 // could also be written as "Point y = x;"
}
```
Initializer lists can also be used in copy constructors (preferred)

# **Synthesized Copy Constructor**

- If you don't define your own copy constructor, C++ will synthesize one for you
	- ■ It will do a *shallow* copy of all of the fields (*i.e.* member variables) of your class
	- Sometimes the right thing; sometimes the wrong thing

```
#include "SimplePoint.h"
... // definitions for Distance() and SetLocation()
int main(int argc, char** argv) {
  SimplePoint x;
  SimplePoint y(x); // invokes synthesized copy constructor
  ...return EXIT_SUCCESS;
}
```
# **When Do Copies Happen?**

- The copy constructor is invoked if:
	- You *initialize* an object from another object of the same type:
	- You pass a non-reference object as a value parameter to a function:
	- You return a non‐referenceobject value from a function:

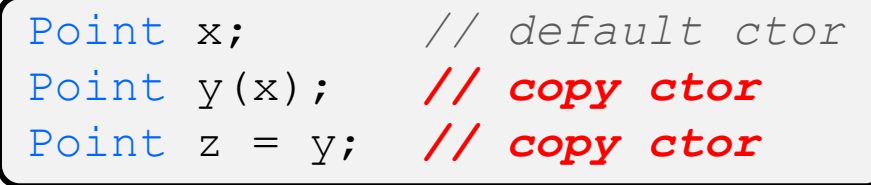

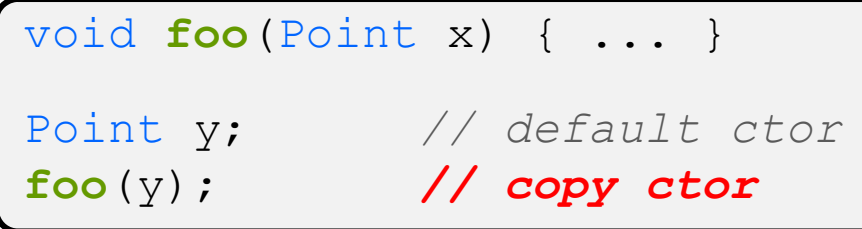

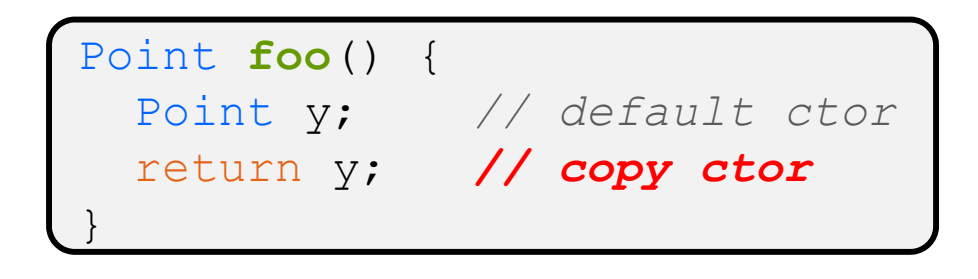

# **Compiler Optimization**

- The compiler sometimes uses a "return by value optimization" or "move semantics" to eliminate unnecessary copies
	- Sometimes you might not see a constructor get invoked when you might expect it

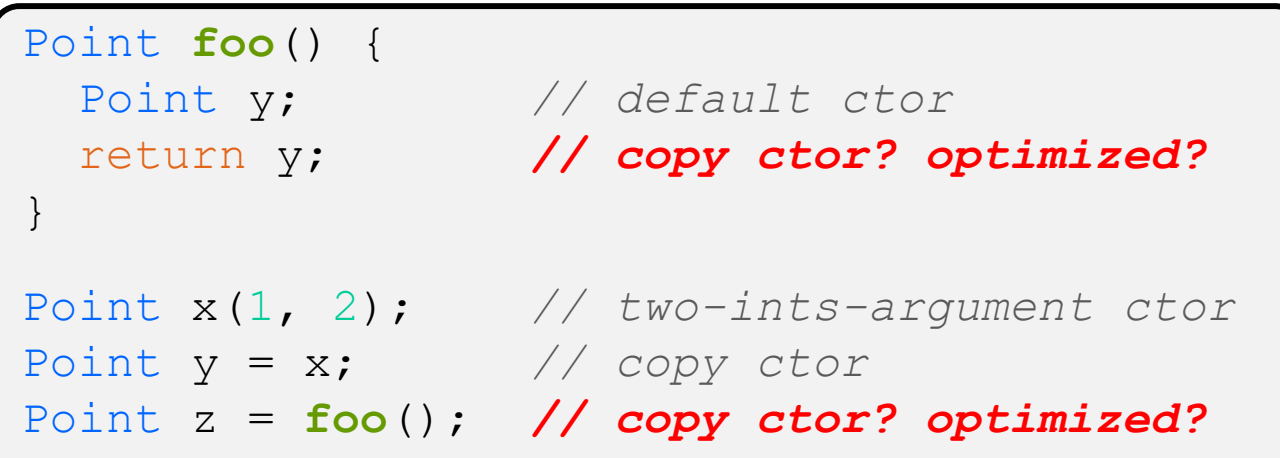

## **Lecture Outline**

- Constructors
- Copy Constructors
- **Assignment**
- **Destructors**

## **Assignment != Construction**

- \* "=" is the assignment operator
	- Assigns values to an *existing, already constructed* object

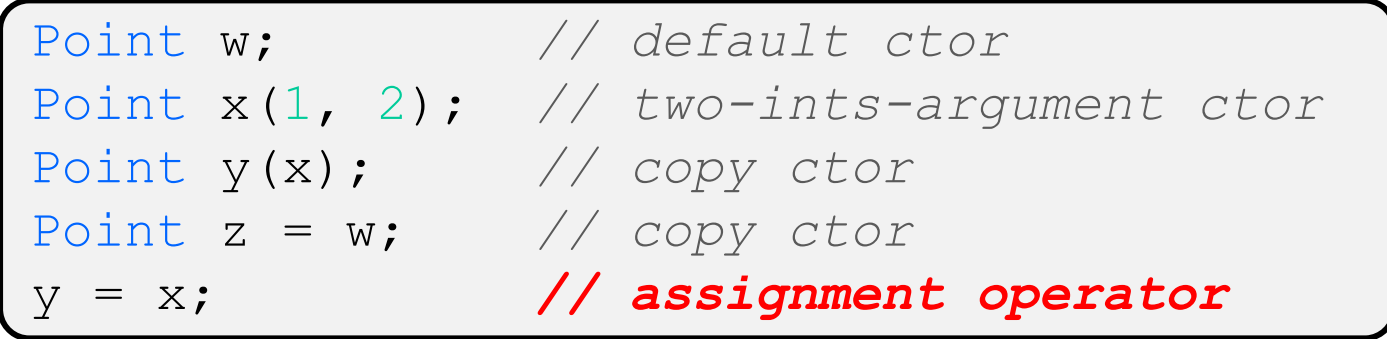

## **Overloading the "=" Operator**

- You can choose to define the "=" operator
	- But there are some rules you should follow:

```
Point& Point::operator=(const Point& rhs) {
  if (this != &rhs) { // (1) always check against this
   x = rhs.x;y = rhs.y ;
 }
  return *this; // (2) always return *this from op=
}
Point a; // default constructor
a = b = c; // works because = return *this
a = (b = c); // equiv. to above (= is right-associative)
(a = b) = c; // "works" because = returns a non-const
```
# **Synthesized Assignment Operator**

- If you don't define the assignment operator, C++ will synthesize one for you
	- ■ It will do a *shallow* copy of all of the fields (*i.e.* member variables) of your class
	- Sometimes the right thing; sometimes the wrong thing

```
#include "SimplePoint.h"
... // definitions for Distance() and SetLocation()
int main(int argc, char** argv) {
  SimplePoint x;
  SimplePoint y(x);
  y = x; // invokes synthesized assignment operator
  return EXIT_SUCCESS;
}
```
## **Lecture Outline**

- Constructors
- Copy Constructors
- Assignment
- **Destructors**

#### **Destructors**

- C++ has the notion of a destructor (dtor)
	- Invoked automatically when a class instance is deleted, goes out of scope, etc. (even via exceptions or other causes!)
	- Place to put your cleanup code free any dynamic storage or other resources owned by the object
	- Standard C++ idiom for managing dynamic resources
		- Slogan: "*Resource Acquisition Is Initialization*" (RAII)

#### Point::**~Point()** { *// destructor // do any cleanup needed when a Point object goes away // (nothing to do here since we have no dynamic resources)* }

## **Practice Question**

- How many times does the *destructor* get invoked?
	- Assume Point with everything defined (ctor, cctor, =, dtor)
	- **STATE** Assume no compiler optimizations

test.cc

```
Point PrintRad(Point& pt) {
   Point origin(0, 0);
   double r = origin.Distance(pt);
   double theta = atan2(pt.get_y(), pt.get_x());
  cout \langle\langle \nabla \cdot \cdot \cdot \rangle \rangle = " \langle\langle \cdot \rangle \rangle \langle \cdot \rangle endl;
  cout \ll "theta = " \ll theta \ll " rad" \ll endl;
   return pt;
}
int main(int argc, char** argv) {
   Point pt(3, 4);
  PrintRad(pt);
   return 0;
}
```
**E. We're lost…**

**A. 1**

**B. 2**

**C. 3**

**D. 4**

#### **Extra Exercise #1**

- $\frac{1}{2}$  Modify your Point3D class from Lec 10 Extra #1
	- **STATE** Disable the copy constructor and assignment operator
	- **STATE**  Attempt to use copy & assignment in code and see what error the compiler generates
	- $\blacksquare$  Write a CopyFrom () member function and try using it instead
		- (See details about  $\mathtt{CopyFrom}$  ( ) in next lecture)

#### **Extra Exercise #2**

- Write a C++ class that:
	- **If** Is given the name of a file as a constructor argument
	- Has a GetNextWord() method that returns the next whitespace‐ or newline‐separated word from the file as a copy of a string object, or an empty string once you hit EOF
	- Has a destructor that cleans up anything that needs cleaning up